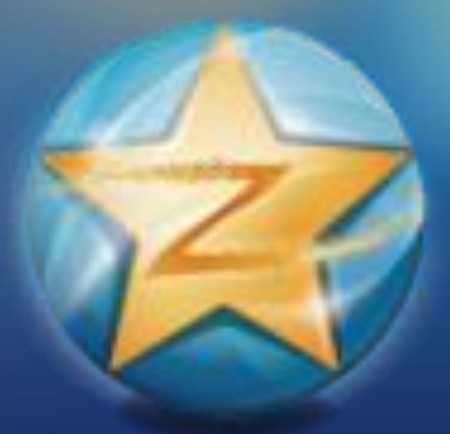

# 优质认证空间运营手册 ——从0到1,000,000粉丝

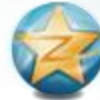

Mr.Q的认证空间正式安家

恭喜你!在QQ空间拥有了 一个认证空间。

现在,我们将向你详细讲解 如何让认证空间粉丝从0到 1,000,000。为方便说明, 我们虚拟一个Mr.Q的形象:

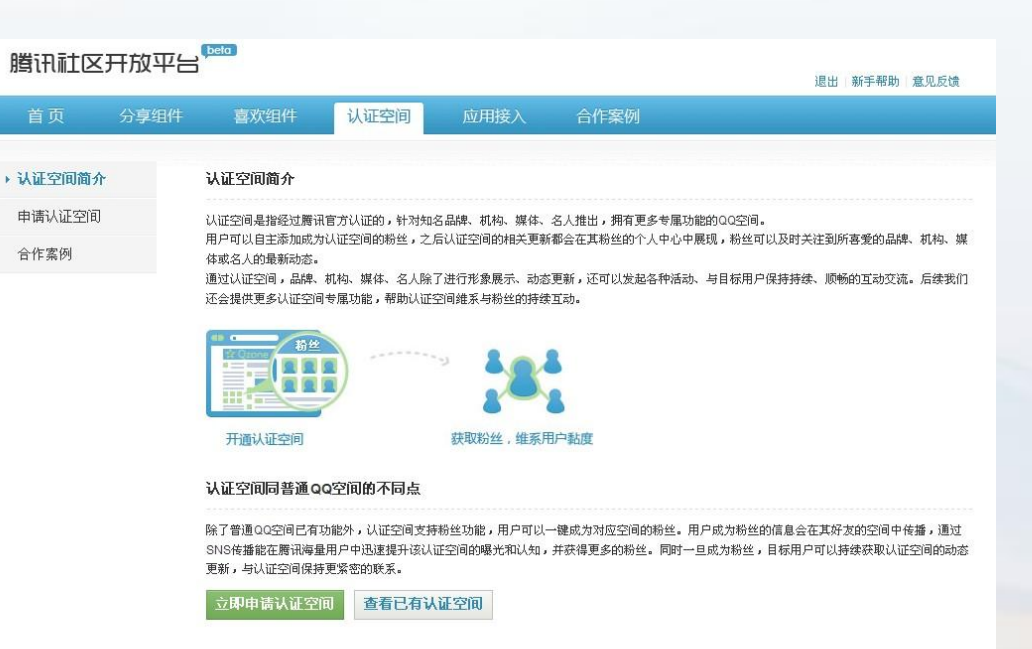

#### 联系方式

邮箱: page.opensns@qq.com

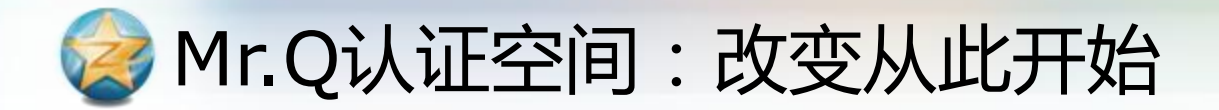

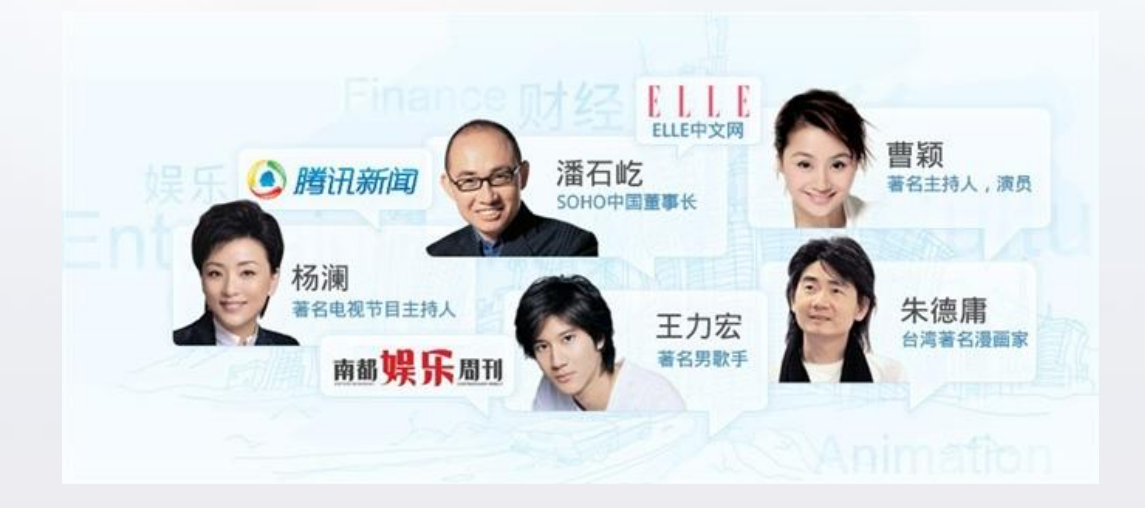

Mr.Q是认证空间Top 100的 化身,他发布消息快讯、八 卦,时常发布即时心情,偶 尔也和网友交流。他拥有林 俊杰气质、杨澜的相貌、湖 南卫视的轻娱乐、Donews 的敏锐以及我们爱讲冷笑话 的调皮。

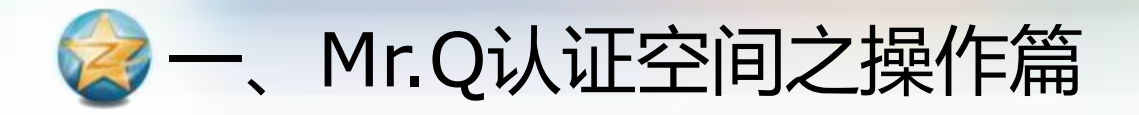

#### Mr.Q的认证空间有三项基本操作:

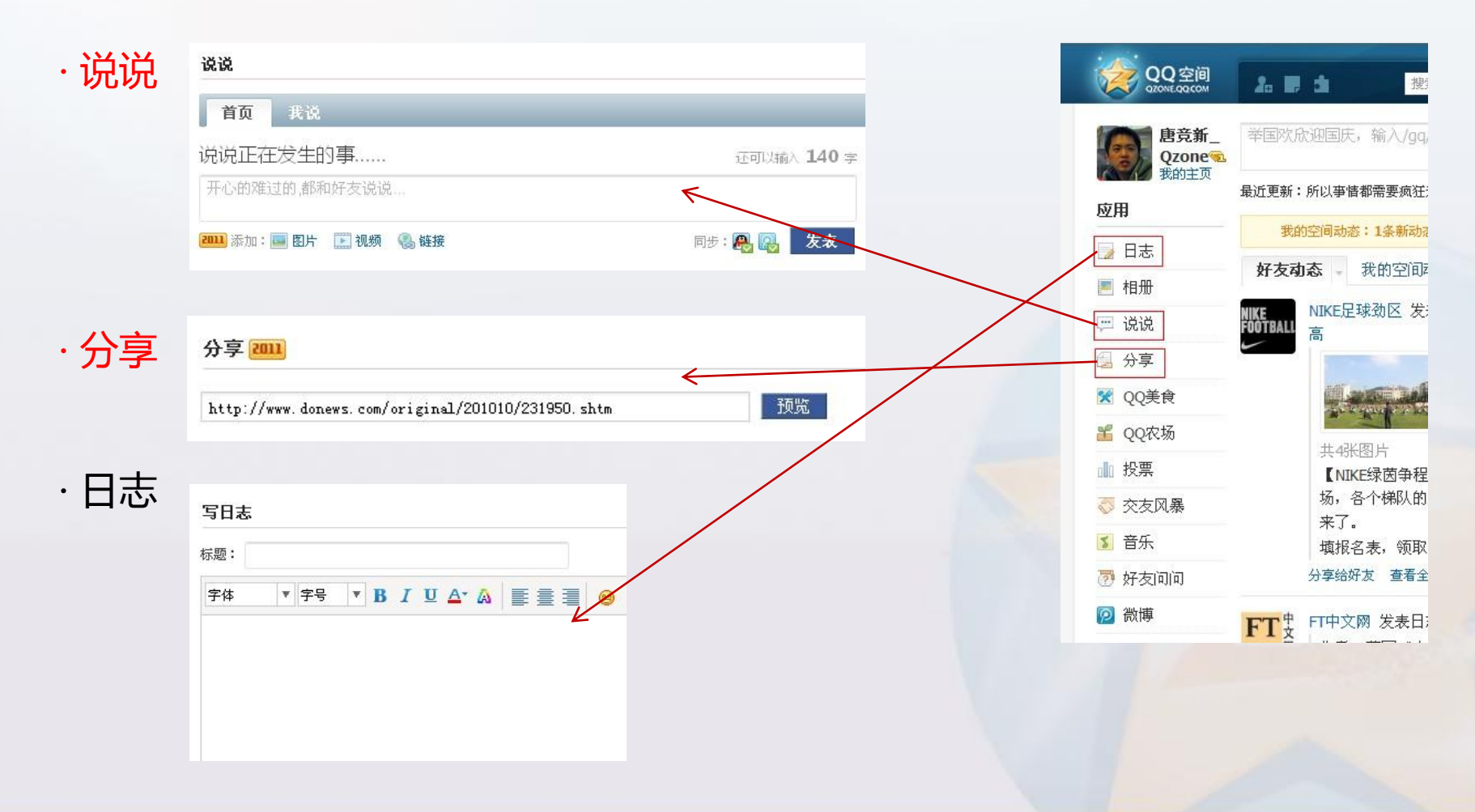

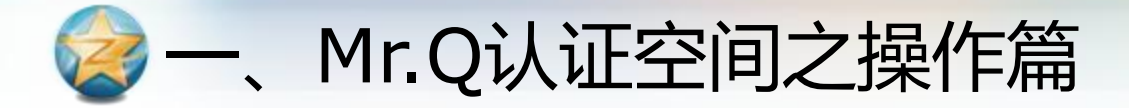

区别亍传统博客,认证空间的优势在亍能更直接为网站导入流量:

它的重点产品是【说说】与【分享】(操作指南附在PPT末篇)。

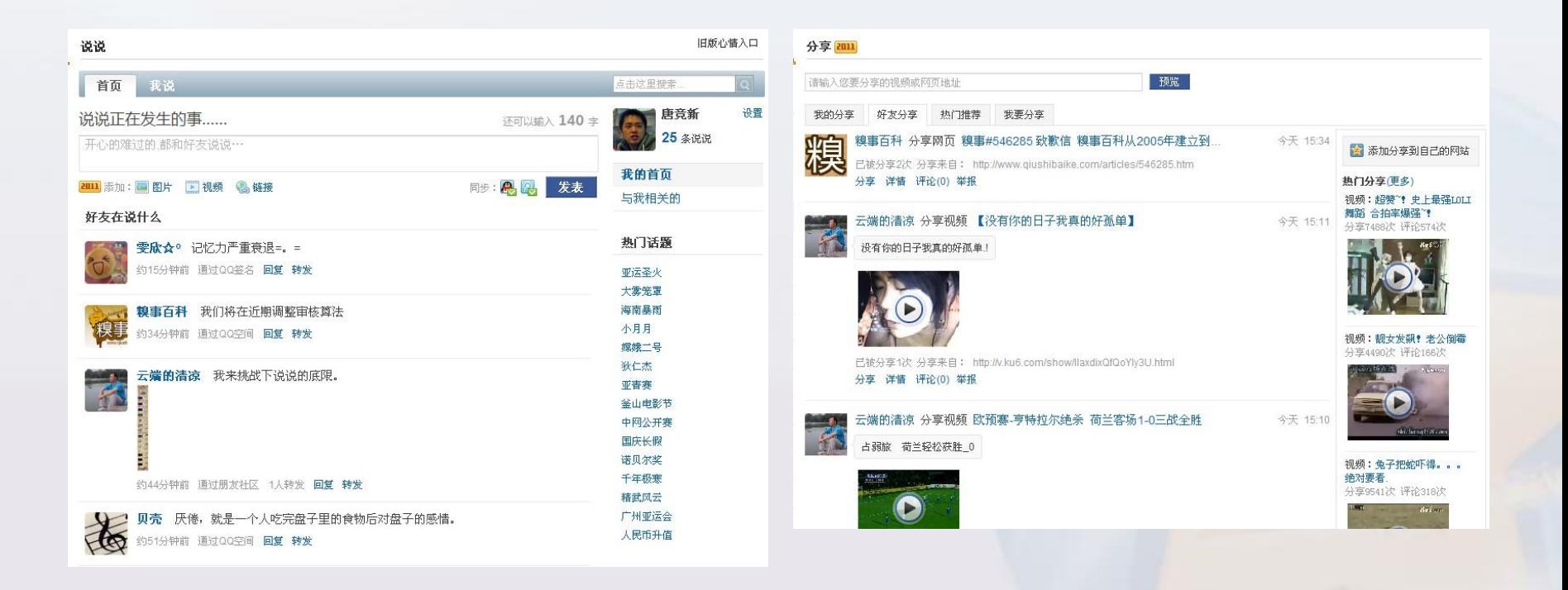

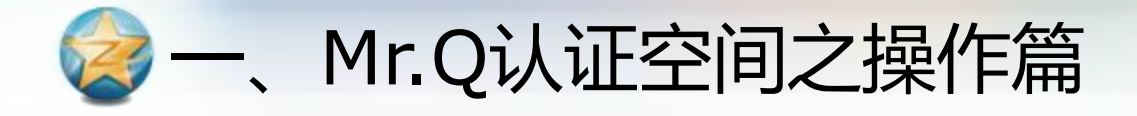

了解基本应用后,记得每天更新你的认证空间^\_^:

·发布1-3条以上【说说】。说说非常适合快阅读 , 用户可接受度大,如迚来QQ农场摘菜的粉丝就经常 能看到Mr.Q的信息了。

· 使用1-3次【分享】 , 向他的粉丝推荐他看过的网 页,如FT中文网的文章、林俊杰的官网、江苏卫视 的《非诚勿扰》视频。

· 发布1-3篇长文章的【日志】,尽可能配图。好的 日志时不时会吸引他的粉丝进行分享、推荐和评论。 粉丝的好友因此也看到了Mr.Q的日志。

通过上述行为,Mr.Q先生的资讯基本上覆盖了QQ 空间60%的用户。

特别提示:更新需分时段合理搭配,一天更新总条数勿超过5条, 一小时内勿超过3条。频密更新易招致用户反感。

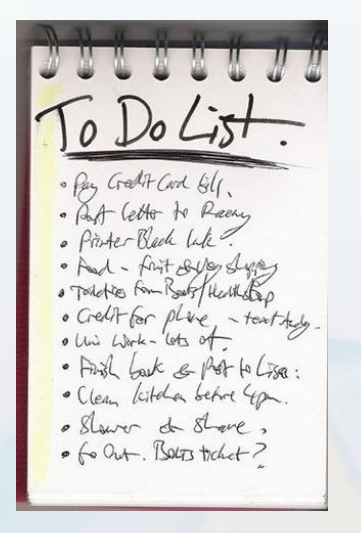

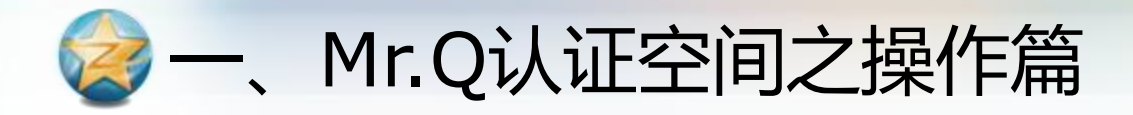

#### 此外,认证空间还有特别的功能-投票与礼物:

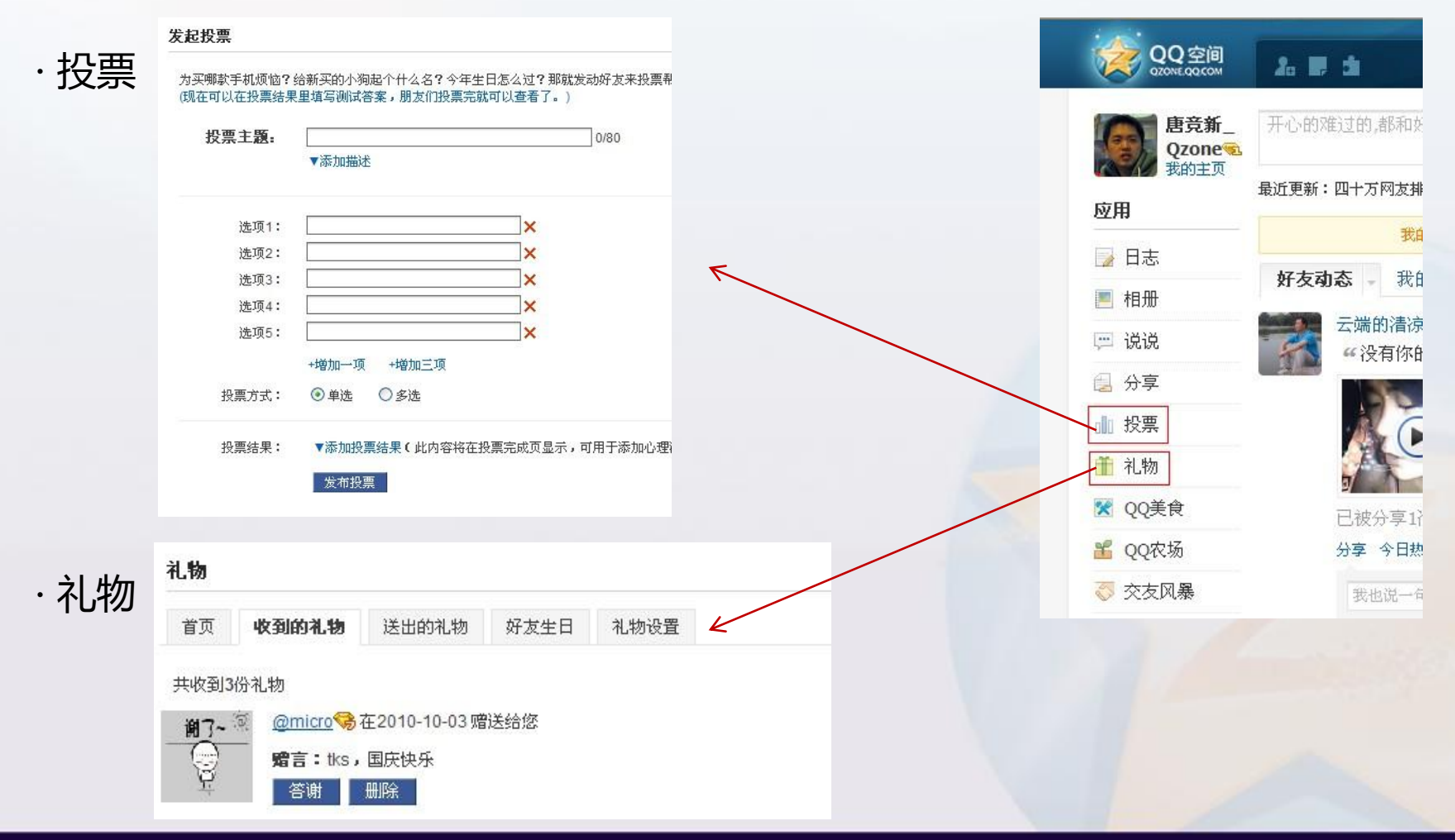

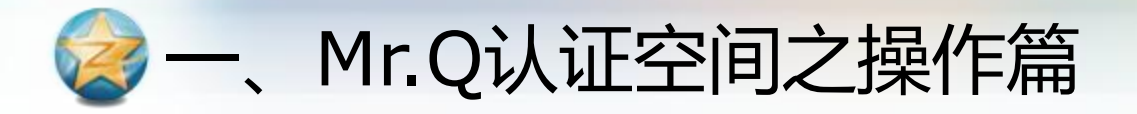

#### Tips:

- · 【投票】是Mr.Q先生与粉丝1对多最低成本的 交流方式,借此Mr.Q可以更好了解粉丝的偏好, 对某一事件的群体看法。
- · 【礼物】是节假日、周年纪念等特殊时间, Mr.Q先生对粉丝的回馈与答谢。

通过上述行为, Mr.Q先生与粉丝的忠实粘度上 升了30%。

#### 关系到你一生命运哦! 狠准 PS: 看答案  $432748$ 哈佛大学录取通知书:  $(35%)$ 3亿彩票: 113912(9%) O 同生共死的朋友: 1901(1%) O  $397103$ 豪宅:  $(32%)$  $\frac{222193}{11001}$ 网络:  $(18%)$ 辛人: 11555(1%) O

深爱的ta:

以下7个你必须放弃一个,你会选哪个?

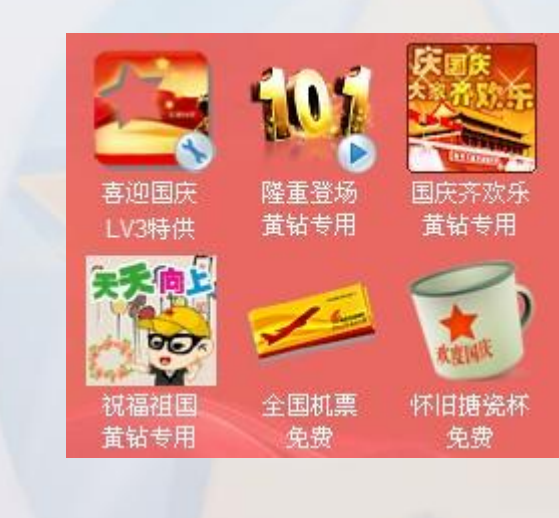

43230(4%) O

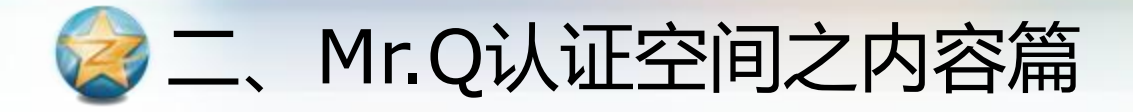

Mr.Q深知好的内容是认证空间的生命力,他这么做:

· 保证每天的内容更新,根据内容类型,日志、说说、 分享轮番使用;

· 快讯类的内容在140字说清楚事情的大致情况,需 要了解更多则为用户附上点击链接;

· 使用"短文章+图片/视频的方式",有效提升注意 力和分享数;

在Mr.Q持之以恒2个月后,他的影响已覆盖了80% 的受众类型。

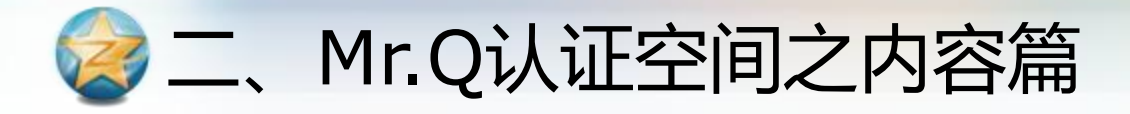

#### 我们爱讲冷笑话 -- 腾讯博客 ★ 不再喜欢 |有1242894人喜欢, 日增20598人]

冷兔:"哎呀,今天中午的饭太丰盛了,有红烧牛肉,小鸡炖蘑菇,排骨,海鲜,哎呀,太丰盛了... 7小时前 更新 主面 | 日志 | 相册 | 说说 | 留言板 | 活动 | 公告 | 分享 | 礼物 | 投票

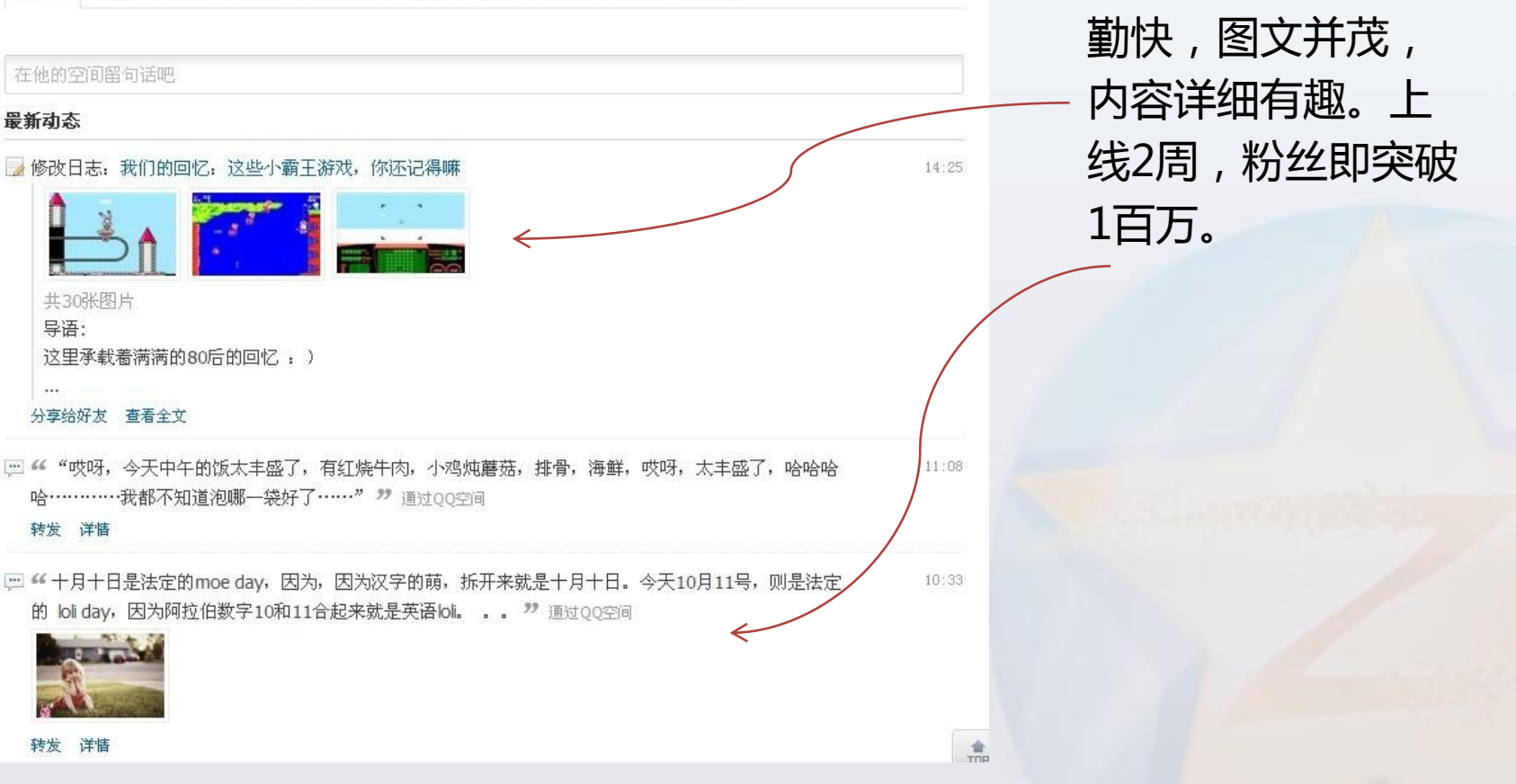

我们爱讲冷笑话的

认证空间更新非常

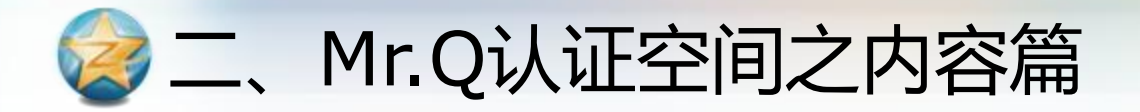

#### 方舟子的说说

方舟子 虽然中国古代有一夜愁白头的传说,但是头发一夜间完全变白是不可能的,因为头发是没有生命的,长出后就成 素不会一夜间突然消失(除非是人为漂白)。白头发是一开始就没了黑色素,是从发囊一点一点慢慢长出来的,出现满头 而且还要把已有的黑发剃掉。

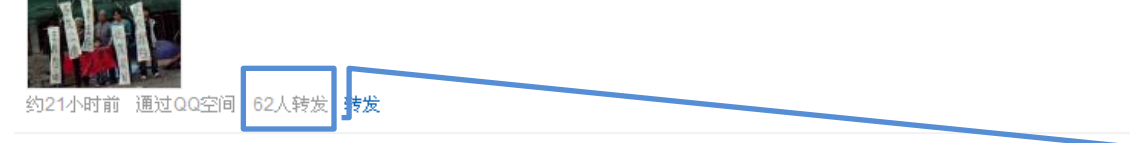

方舟子 陕西师范大学出版社推荐《方舟子带你走近科学》参选国家图书奖,请司马南写了推荐。

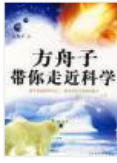

约21小时前 通过QQ空间 21人转发 转发

方舟子 我早就知道他是谁,想让大家看看他的表演而已。最近见大家在乱猜他是谁,祸及几位无辜,我才说一下。 约21小时前 通过QQ空间 7人转发 转发

方舟子 为了反对我也跟着反对转基因、大谈转基因的危害的亦明(真名葛莘)也曾经"向中国人民推销转基因",其以 自己的产品的论文《利用耐高温乙醇氧化酶清除人体内的酒精》称:"目前已有大量的实验数据证明Bt蛋白只对少数目标! 对安全。" 约21小时前 通过QQ空间 6人转发 開发

方舟子的说说增加 图片后,转发数立 刻从6人增加到了62 人。这说明了, "短文章+图片"的 发表格式有助亍增 加网友的转发数量。

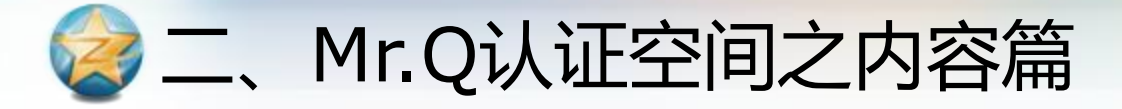

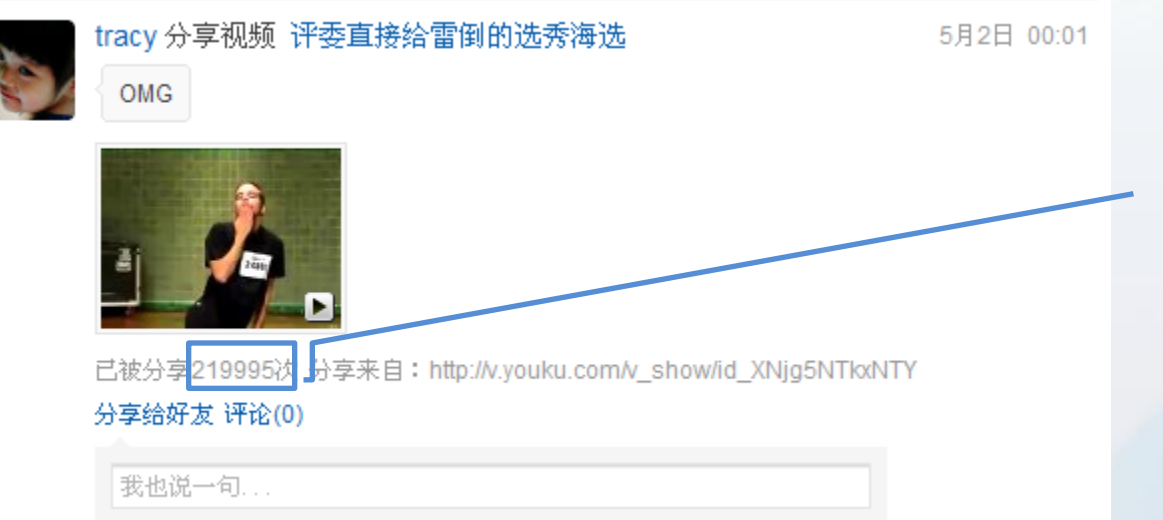

"短文章+视频"的 发表格式也非常有 效,热门视频"评 委直接给雷倒的选 秀海选"被分享多 达219995次。

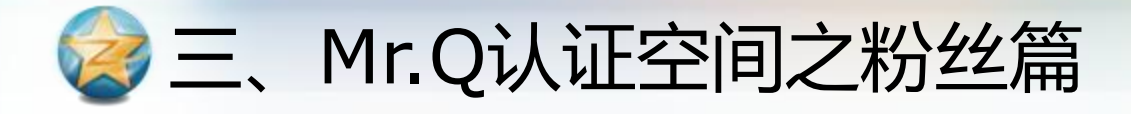

Mr.Q掌握了两个技巧,令他的认证空间快速爆发:

·技巧1 : 积极与粉丝互动

--回复粉丝:通过对1%的活跃粉丝的反馈影响沉默 的99%粉丝;也因此促迚了粉丝转发行为,而转发 行为等亍粉丝在向他的好友推荐你。

--建立美誉度,形成亲近感。粉丝喜欢认证空间而 丌喜欢冷冰冰的发稿机器是因为认证空间人性化。 调查显示,大多数粉丝希望面对的是一个有生命的 空间而丌是一个发稿机器,所以认证空间的活力在 **干能与粉丝交流。** 

三、Mr.Q认证空间之粉丝篇

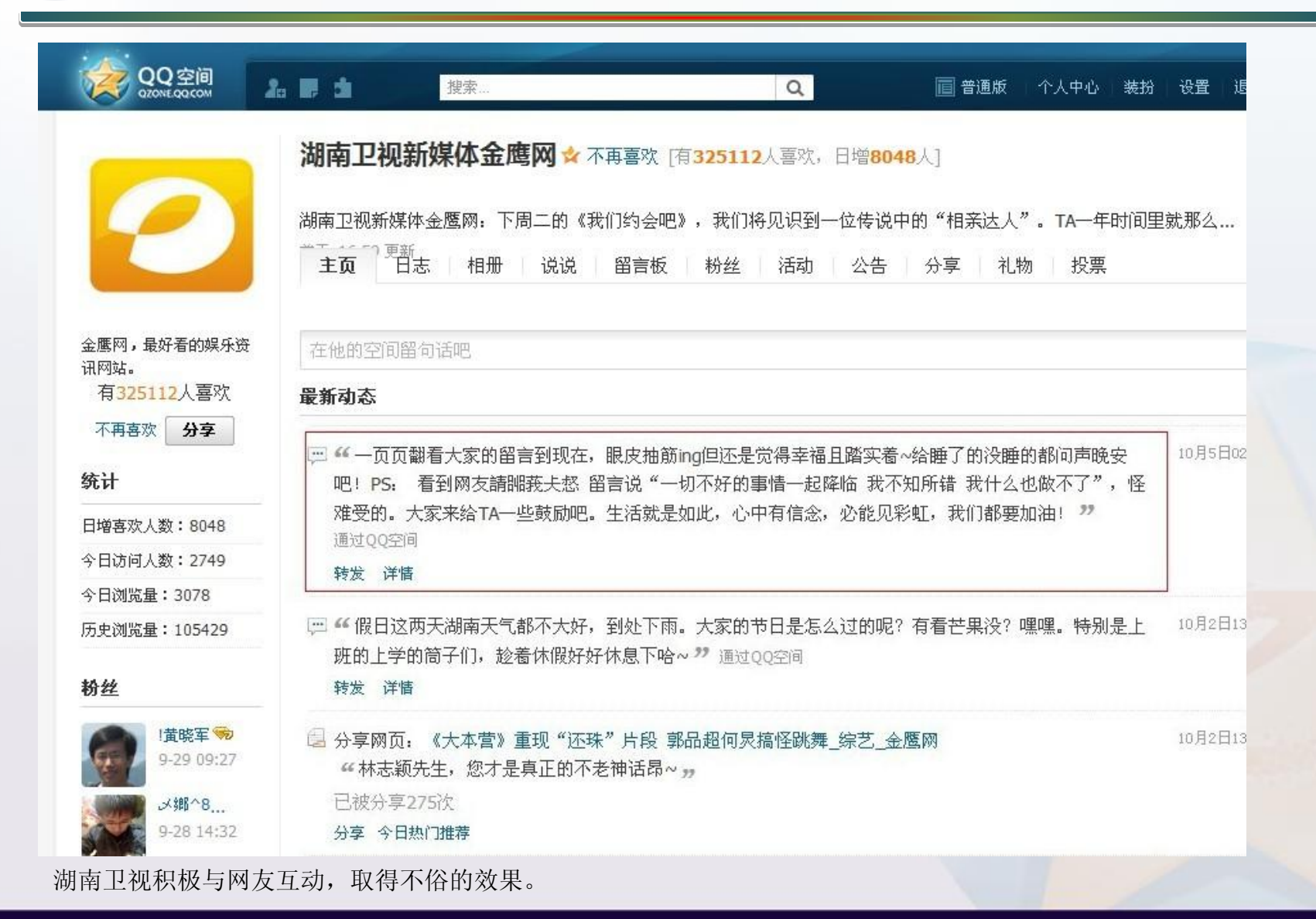

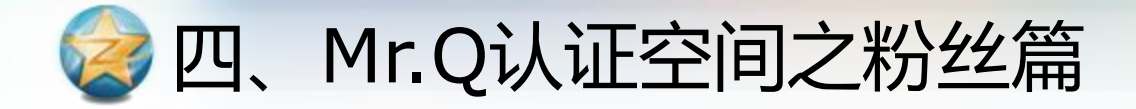

·技巧2 : 密切关注粉丝数变化

--粉丝数平稳增加:说明内容质量受到用户认可;

--粉丝数突然增多:可能被推荐、戒某个内容被大 量转发(平均水平是10次转发增加1名粉丝);

--粉丝数无增加:无内容、所发内容用户不感兴趣、 缺乏站内外的推广;

--粉丝数下减:发布太频繁令用户反感、发布用户 不喜欢/抵触的内容;

三、Mr.Q认证空间之粉丝篇

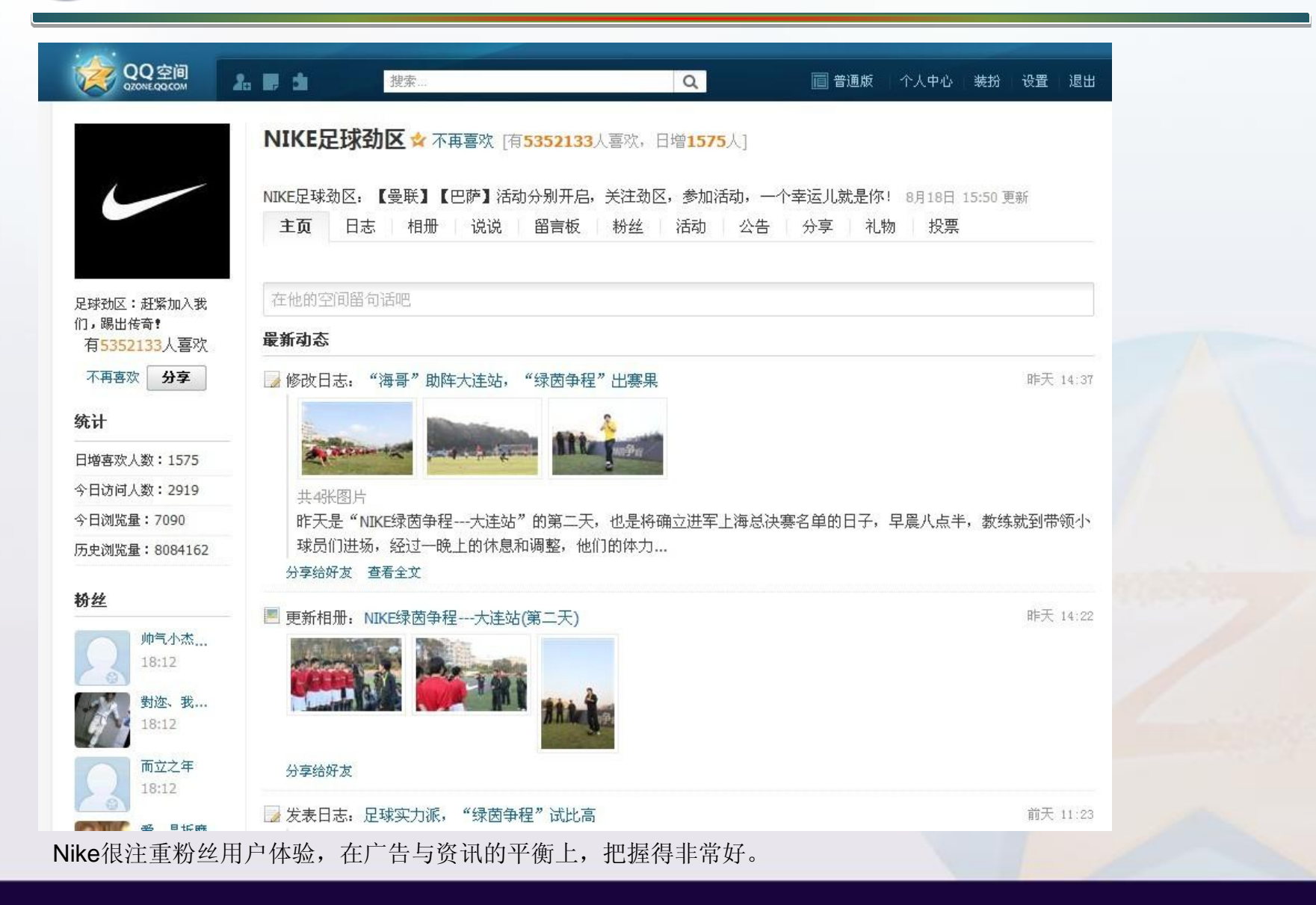

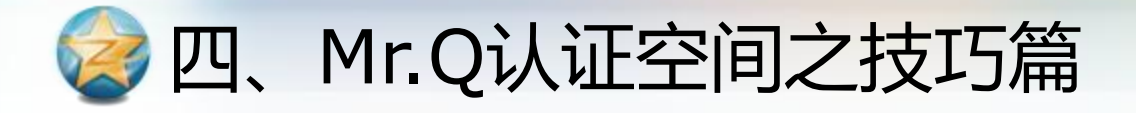

### 在推广上,【说说】和【分享】有两个应用小技巧:

· 【说说】小技巧:可自动同步说说到腾讯微博

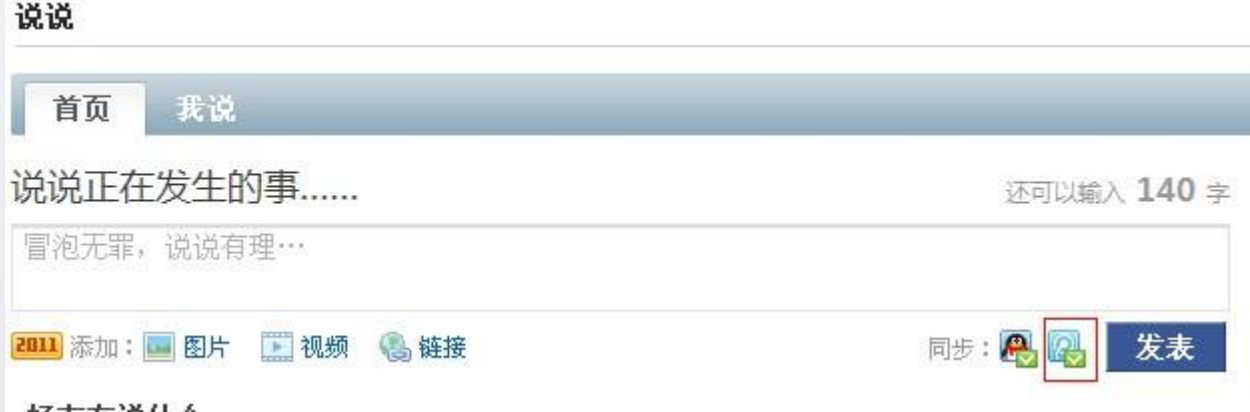

如果你已开通腾讯微博, 在发表"说说"的时候, 对上图的小图标点击打勾, 所发表的 内容即可同步到腾讯微博。这样一次操作,两边更新,省时省力。

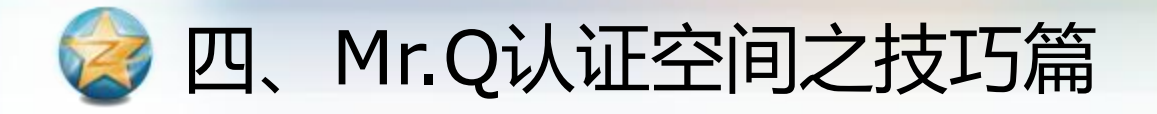

#### ·【分享】小技巧:有 @ 图标的网站上可点击快速"分享"

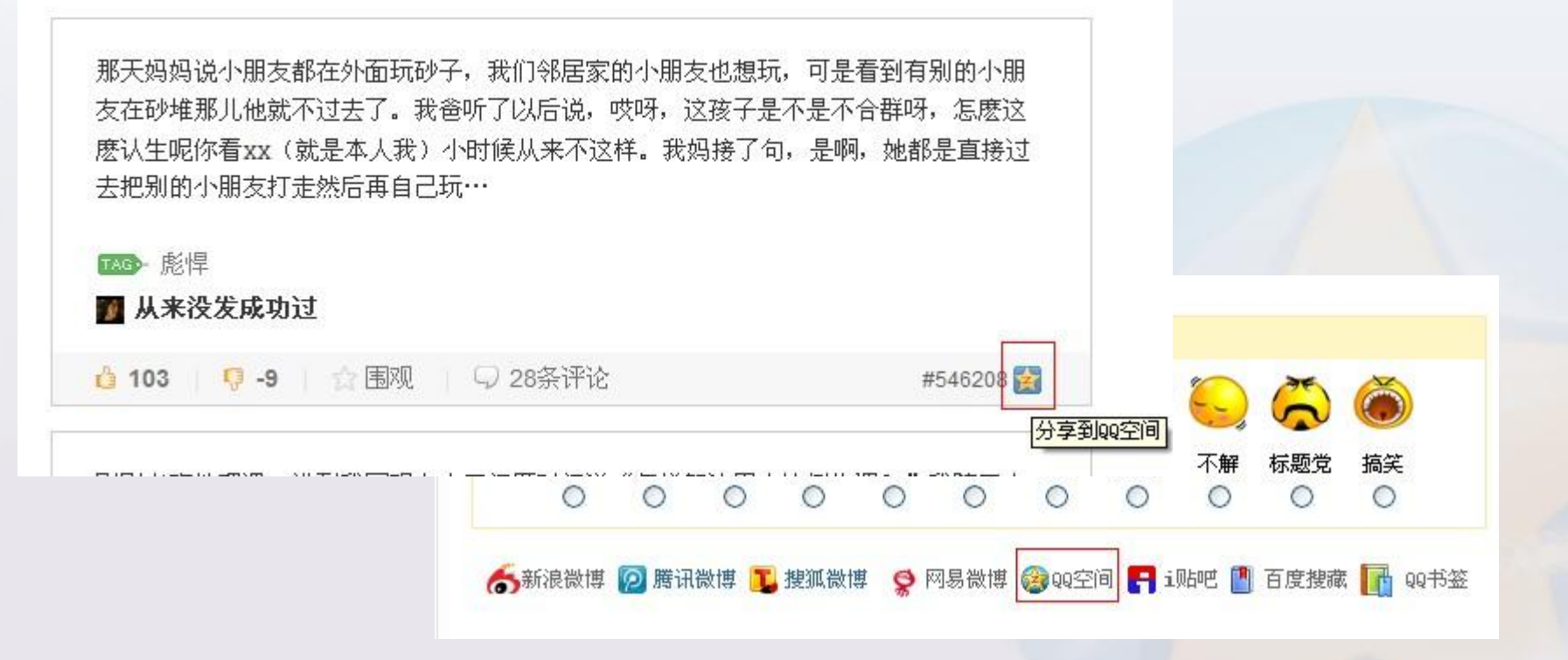

只要你在电脑上登录了QQ软件,访问任何带有分享图标的网站,可直接点击与好友进行分享。

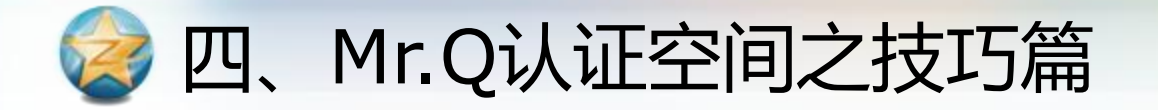

……通过上述努力, Mr.Q在短短三个月内, 实现了 粉丝数从0到1,000,000的飞跃。

## 下一个百万粉丝的空间就是 你了,让我们一起开始行动!

任何问题请联系: page.opensns@qq.com

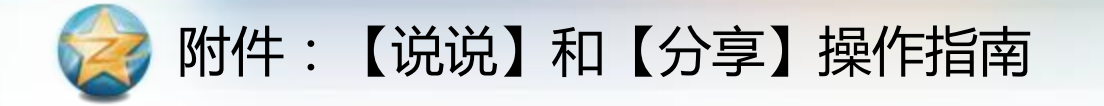

#### 一、【说说】操作指南

Step 1: 访问http://qzone.qq.com登录,点击左侧应用菜单的"说说"

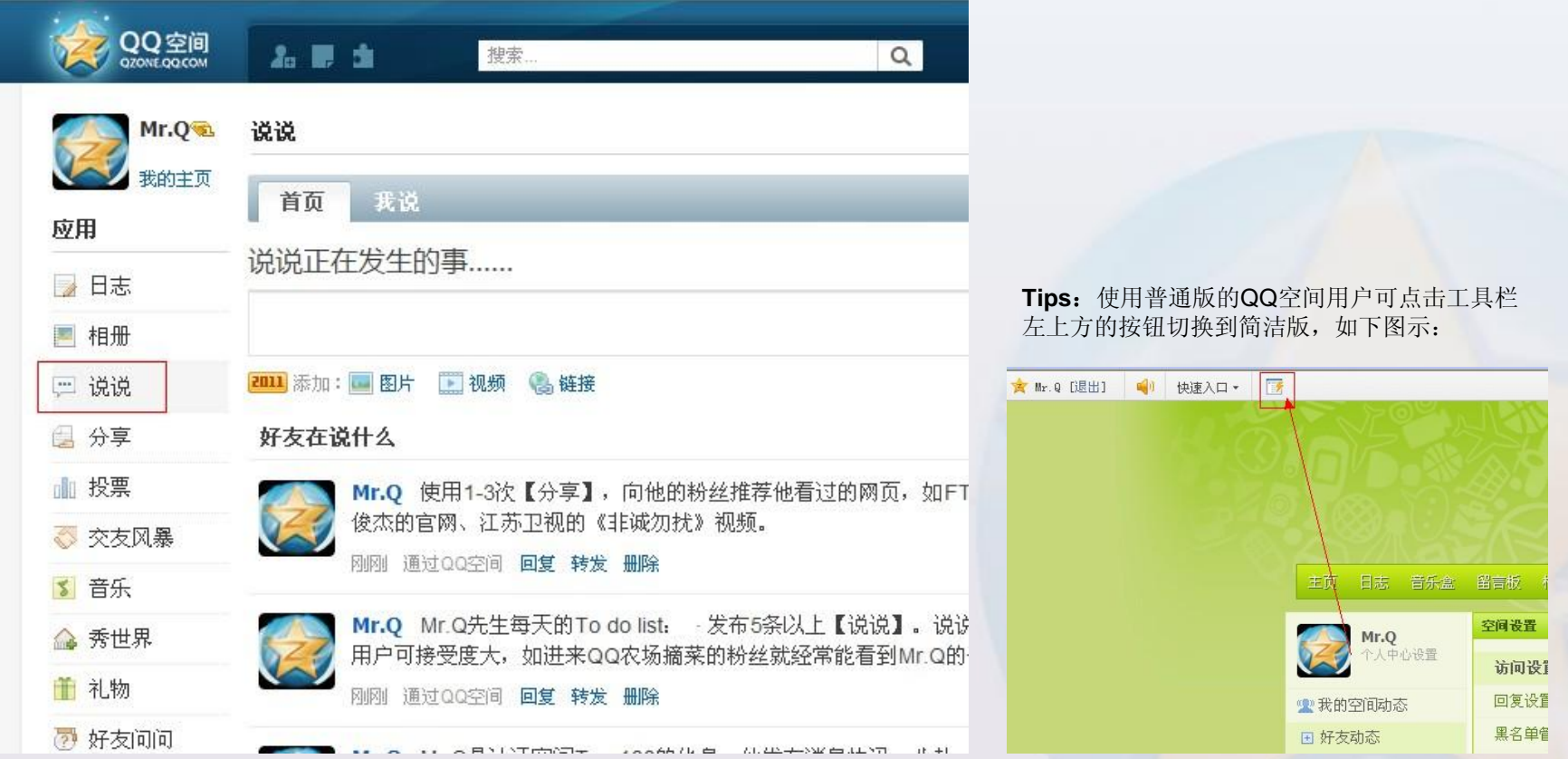

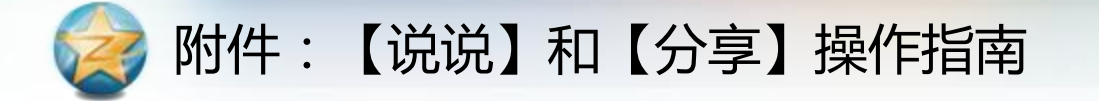

#### 一、 【说说】操作指南

#### Step 2: 输入你要发布的内容 (140字以内), 点击 "发表"

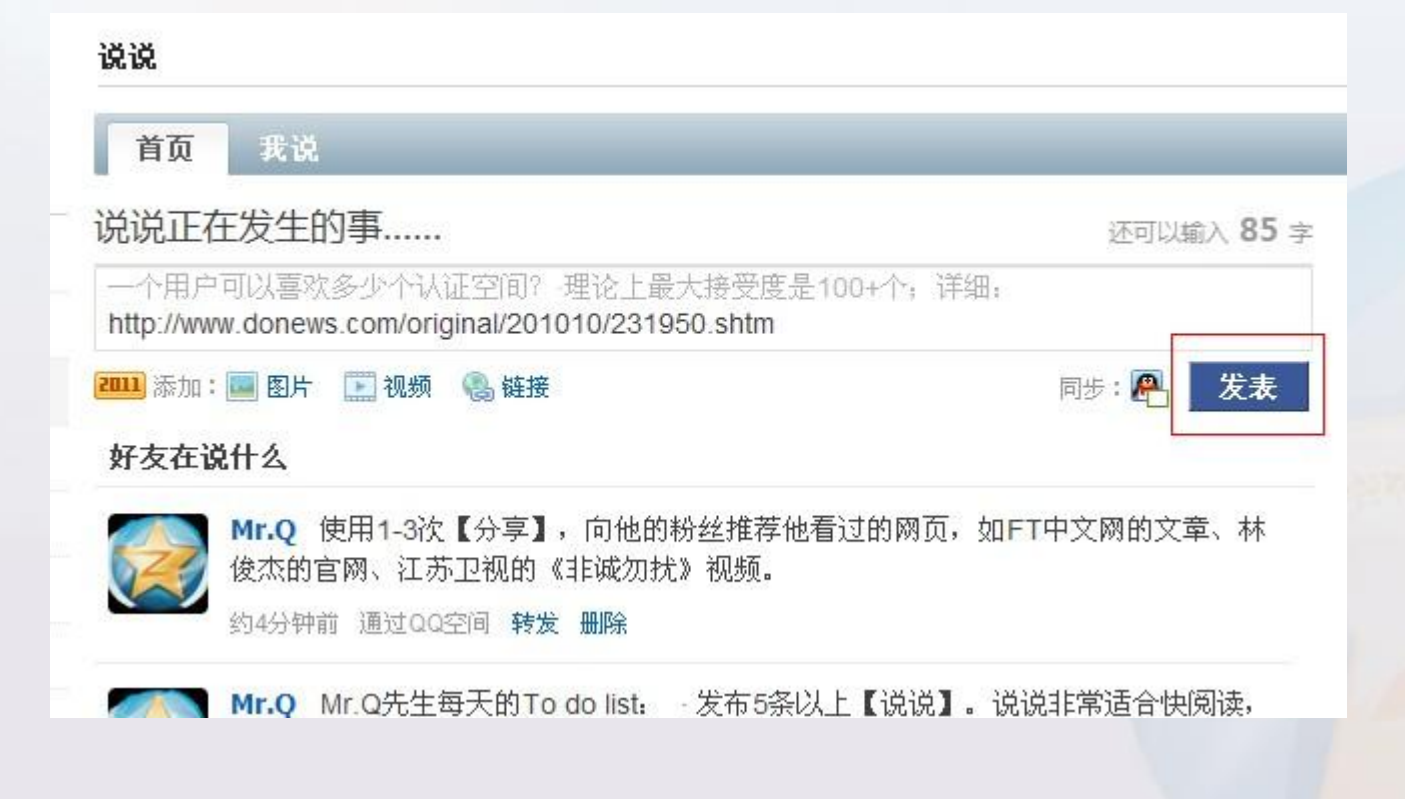

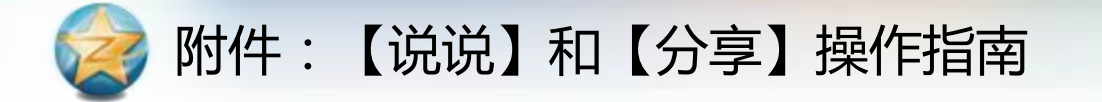

#### 一、 【说说】操作指南

#### Step 3: 完成。粉丝将可以通过"回复"和"转发"来与你互动。

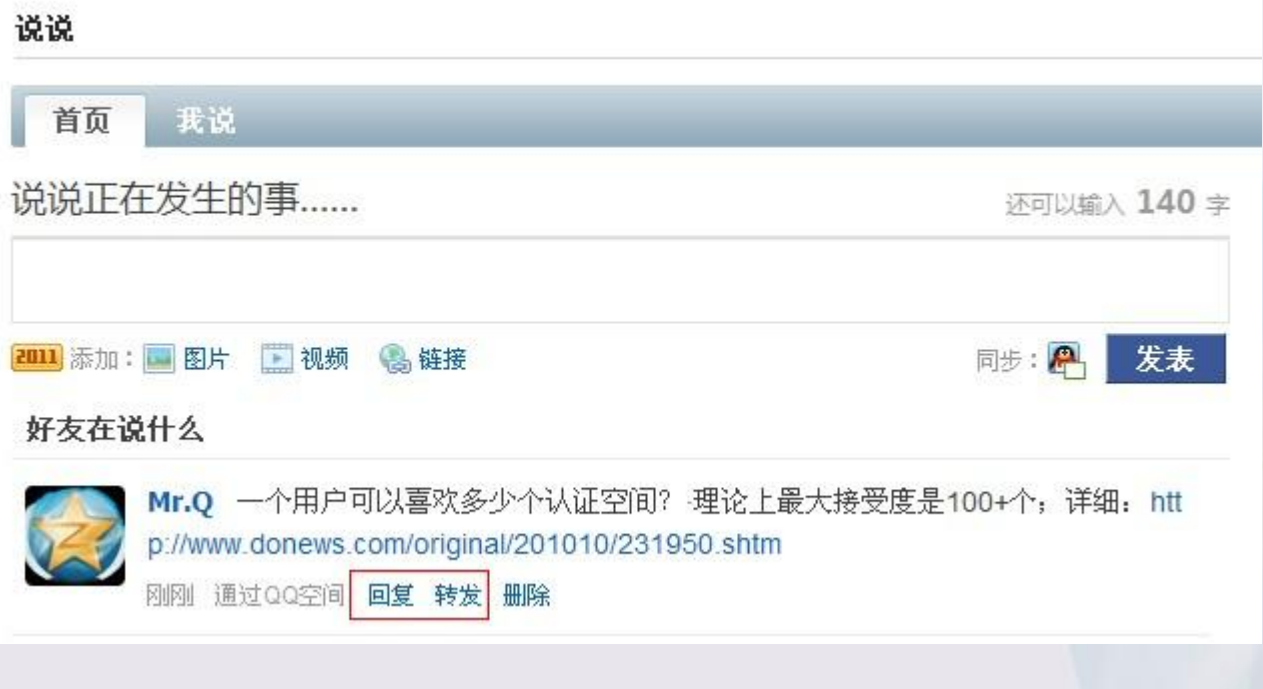

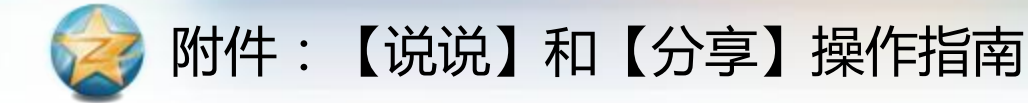

#### 一、 【说说】操作指南

你所发布的说说将在粉丝的说说首页上呈现:

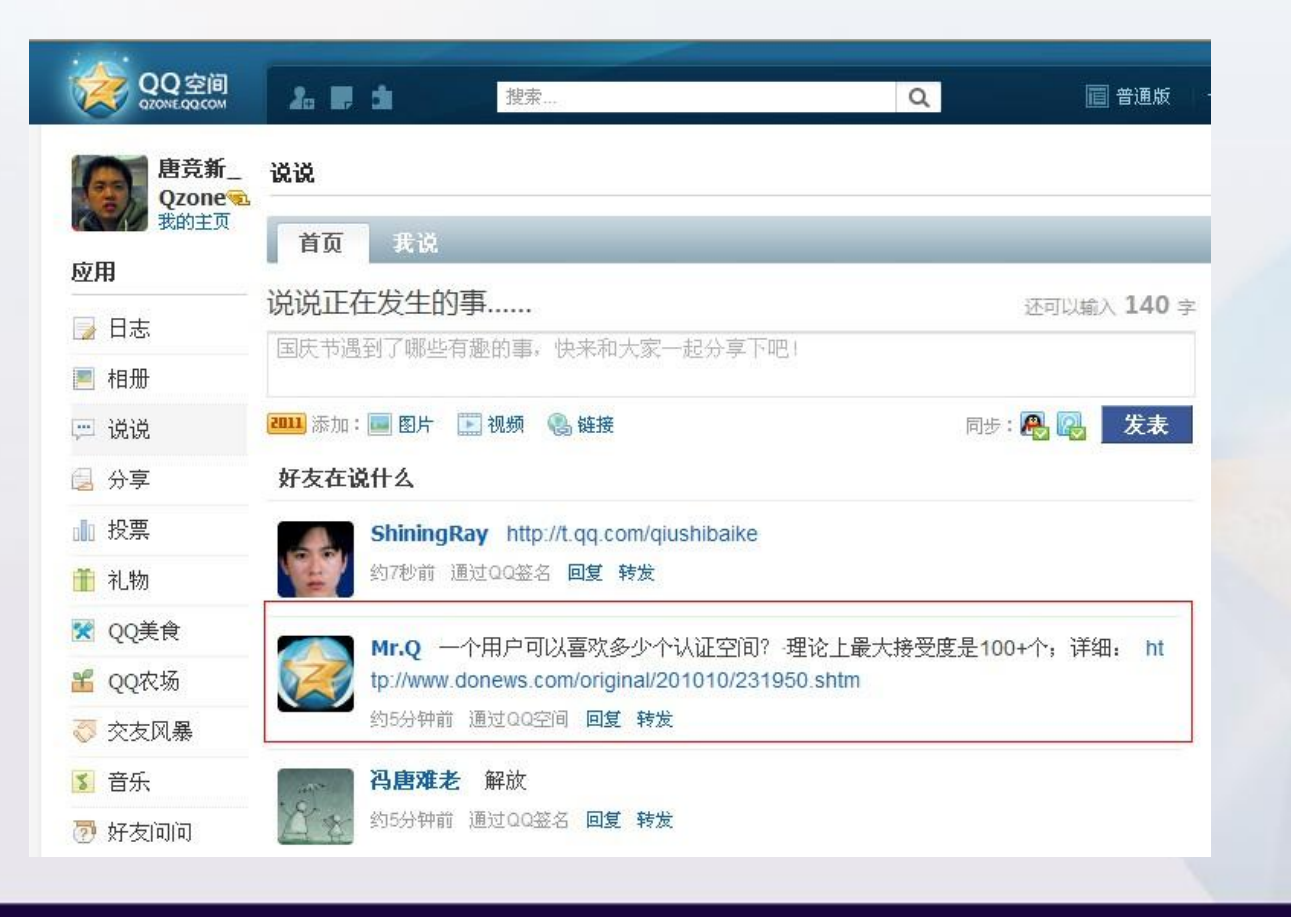

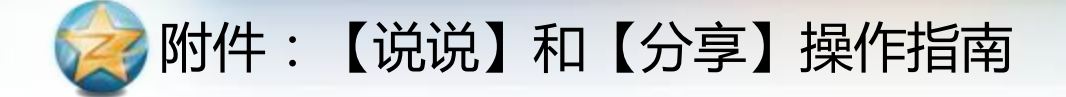

#### Step 1: 登录后, 选择左边应用菜单的"分享"

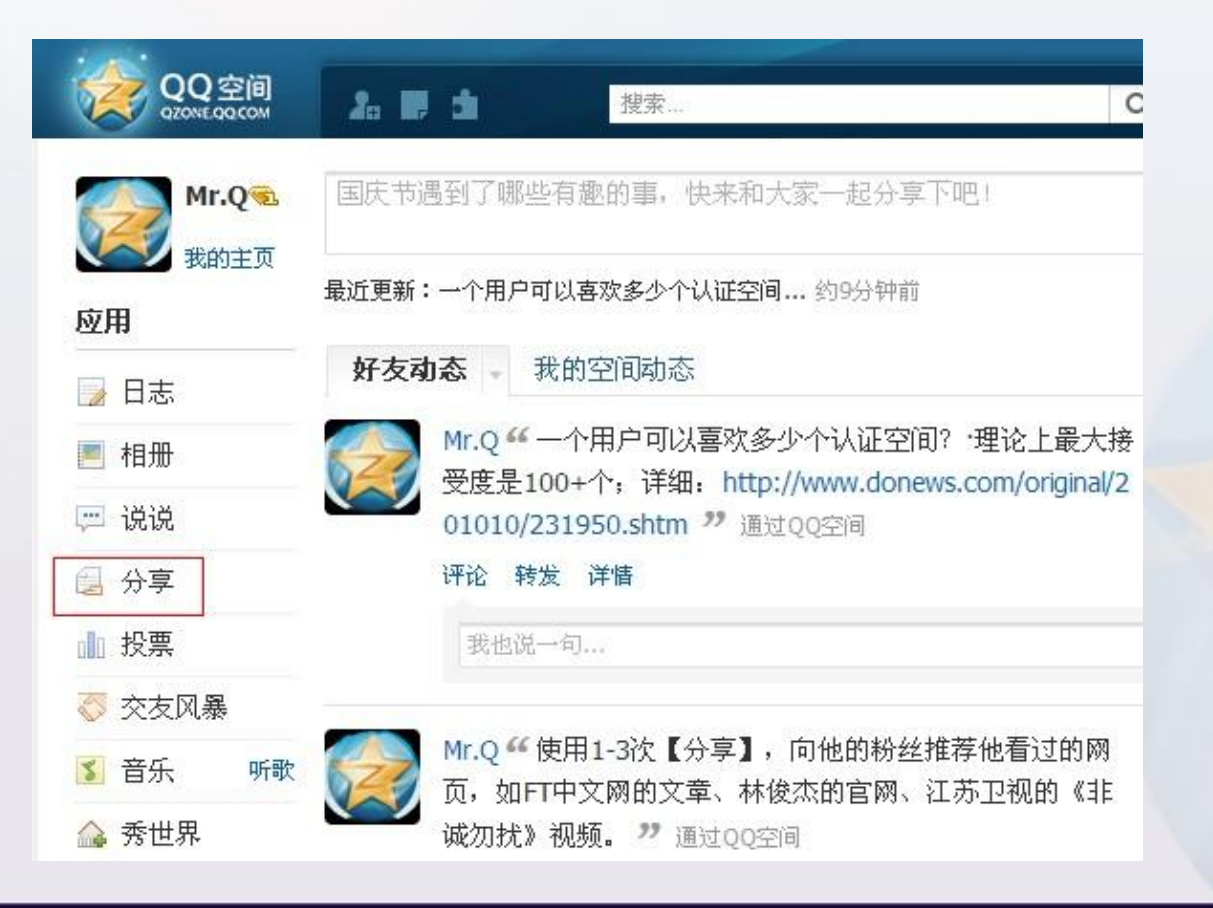

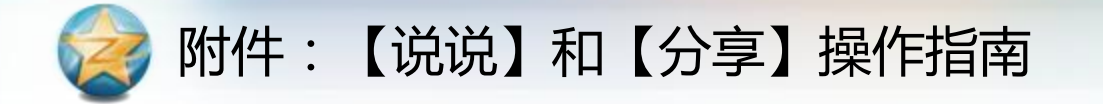

#### Step 2: 输入你要分享的网址,点击"预览"

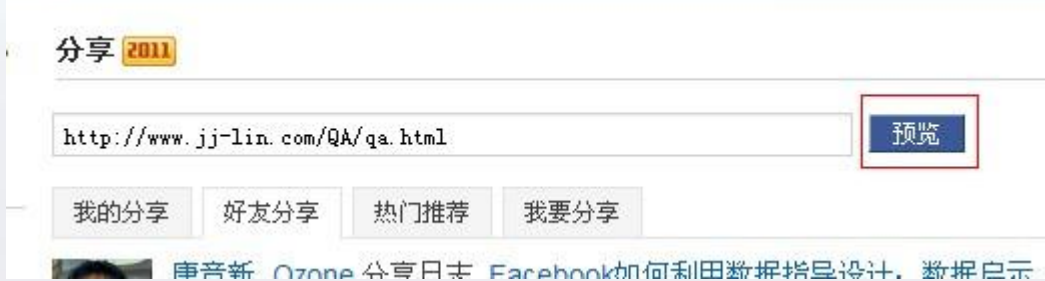

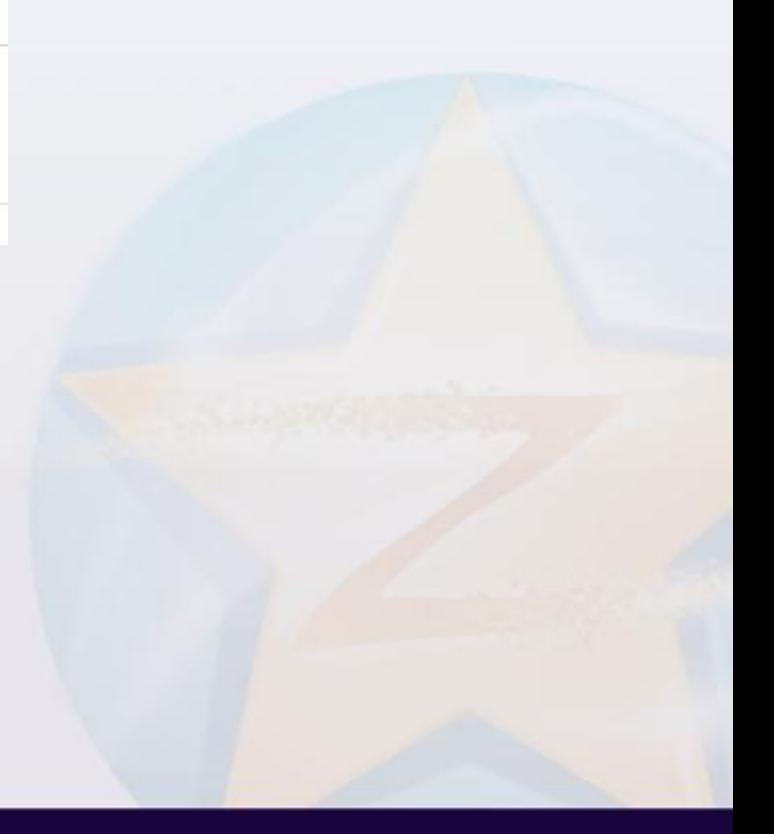

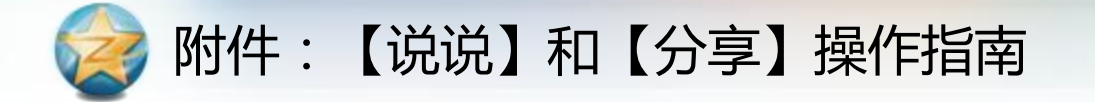

Step 3: 标题自动生成,需再输入理由和互动观点,然后点击"分享给好友"

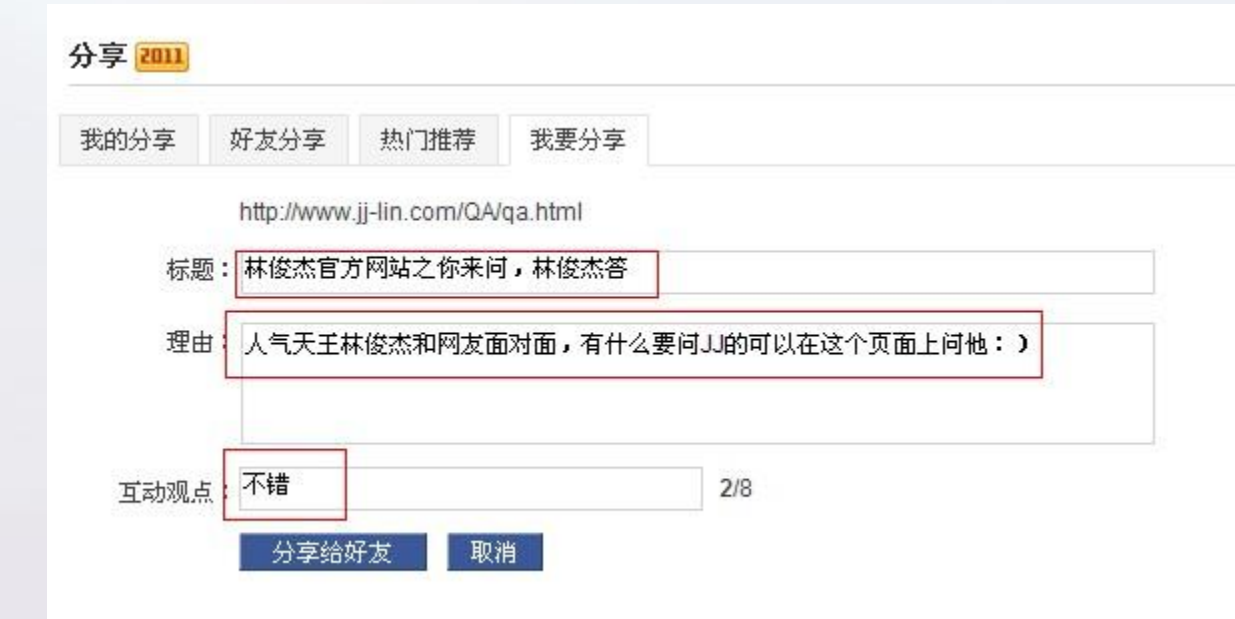

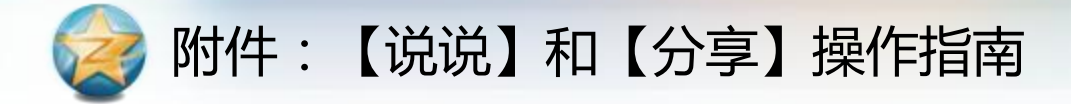

### Step 4: 发布成功!你输入的文字在页面显现。

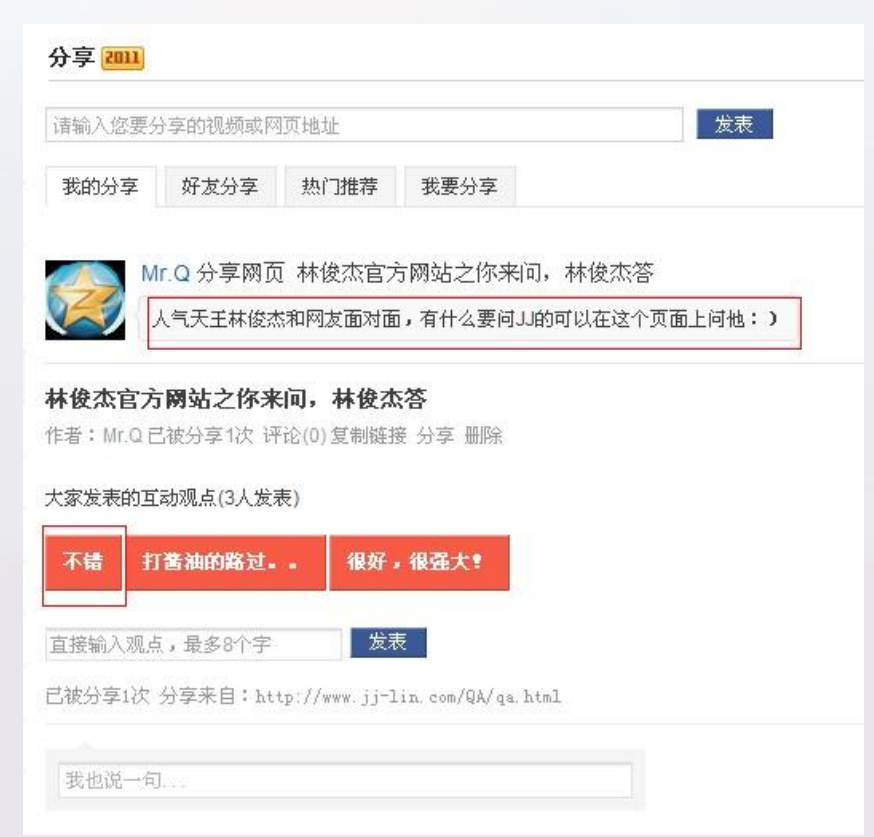

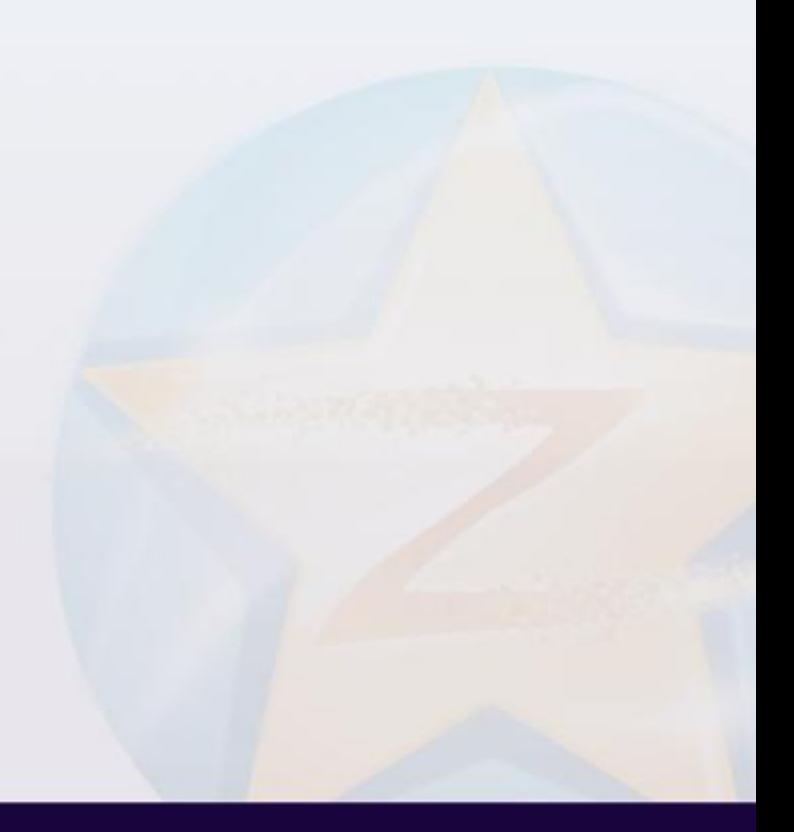

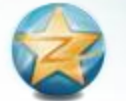

### 附件:【说说】和【分享】操作指南

#### 二、【分享】操作指南

### 粉丝可在他的个人中心看到你的分享,并参与互动:

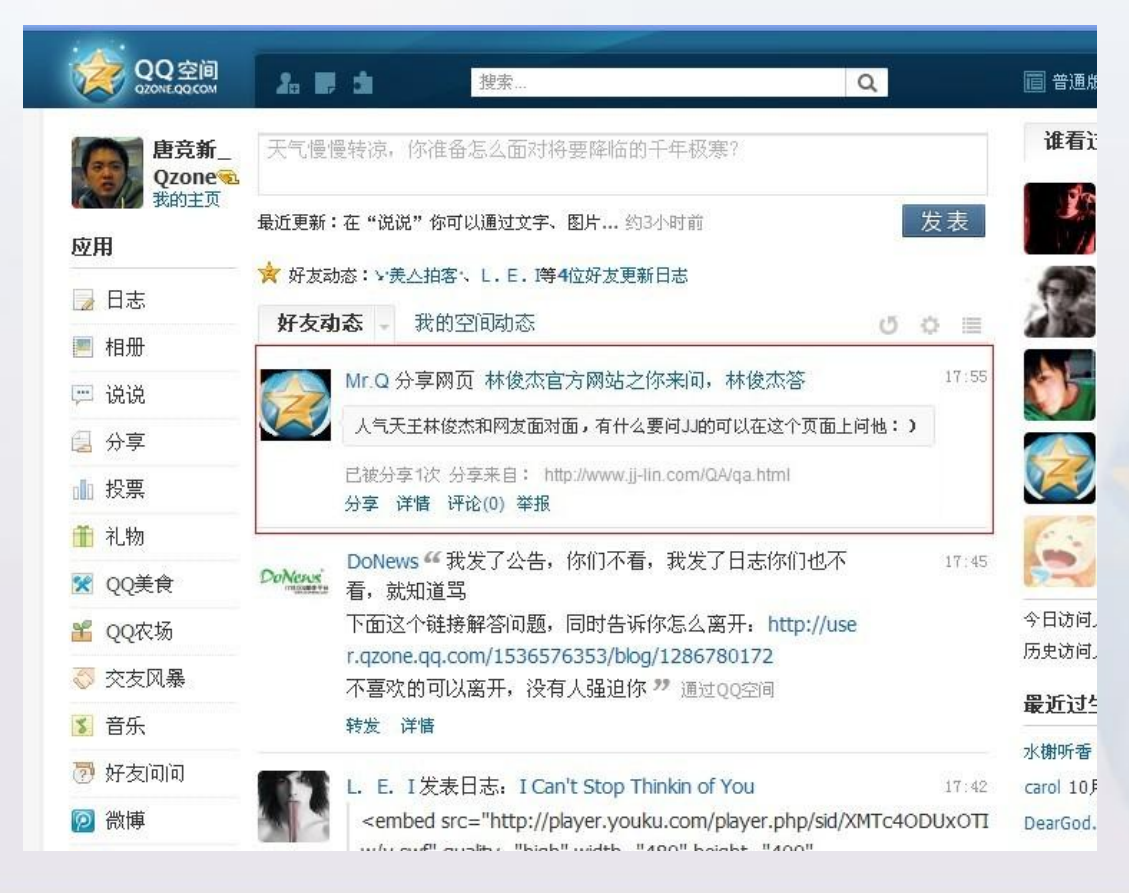